## Shreya Pandit Google Summer Of Code 2012 Gluon Creator

Akademy 2012

## *The heart of any project*

- Amazing UI
- Interactivity
- **\*** Scalability
- Fulfilling user requirements
- Satisfied users :)

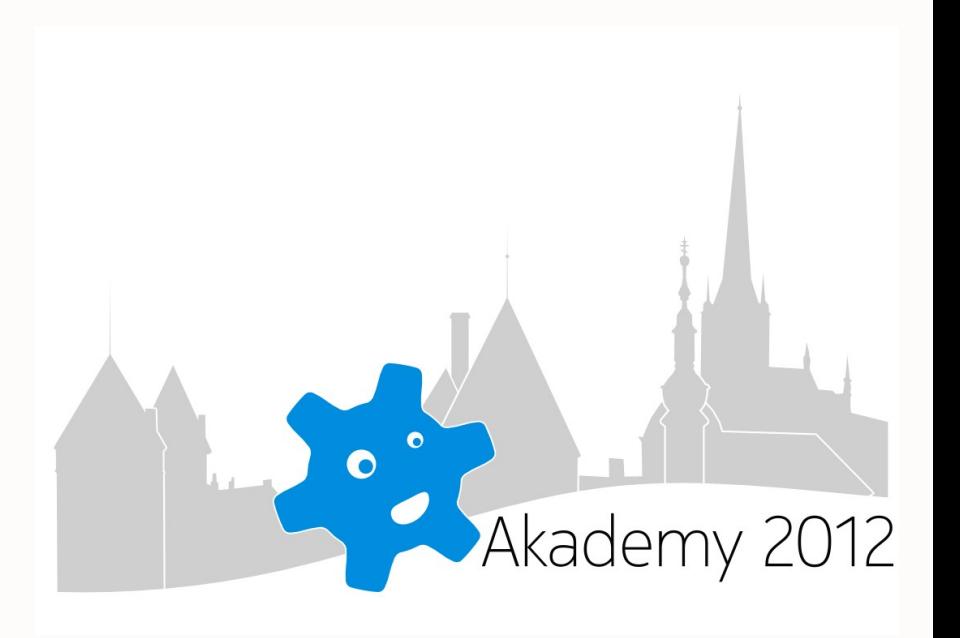

Step into the world of Gluon Creator ..

- Customized Gluon for new as well as regular users
- New users are greeted by a " Welcome Tour"
- For regular ones, well, shows them their favourite games
- For the rest, gets them latest news from gamingfreedom.org

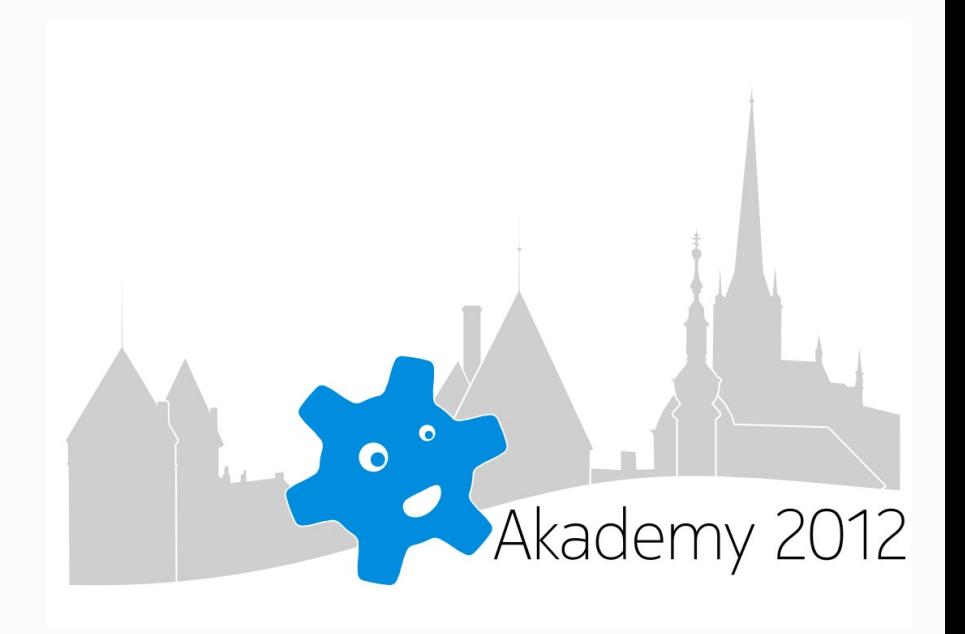

Startup tutorial for Gluon Creator users

- Aimed at our newest users
- Takes them through journey of building their first game
- QML based
- Provides offline and immediate help

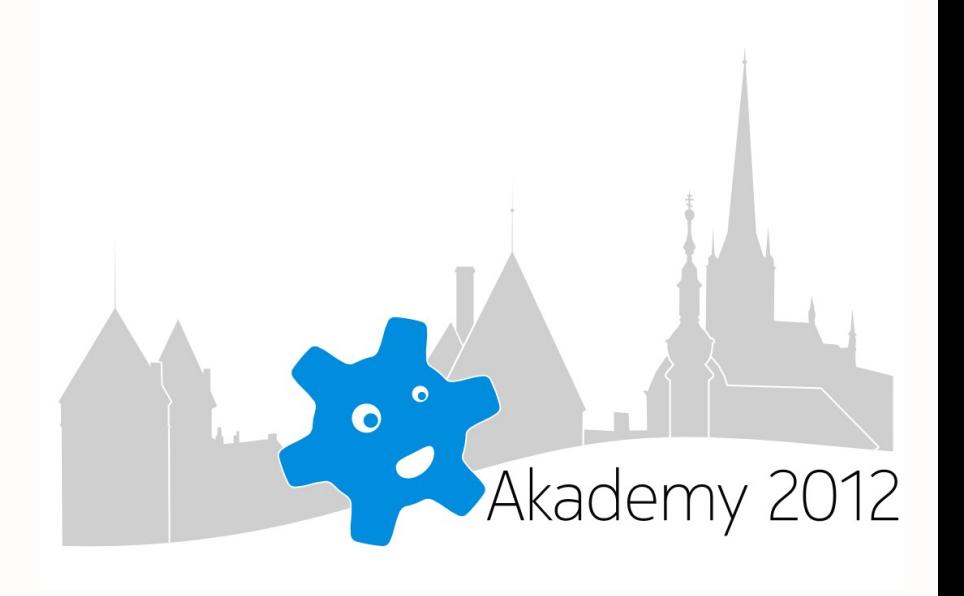

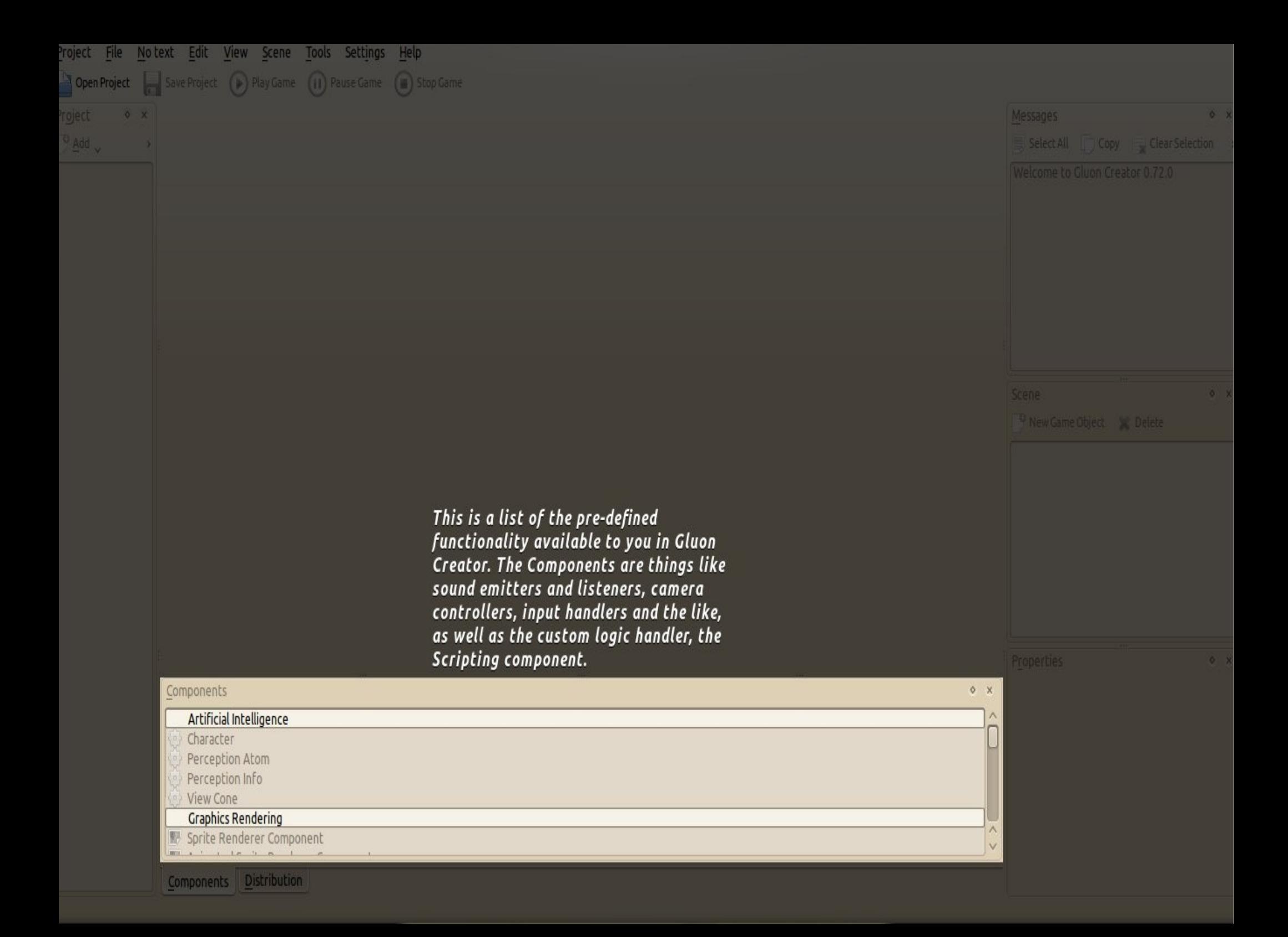

## Game Distribution

- Handled by distribution docker
- Improved intuitivity
- New UI separates the publishing workflow from other things

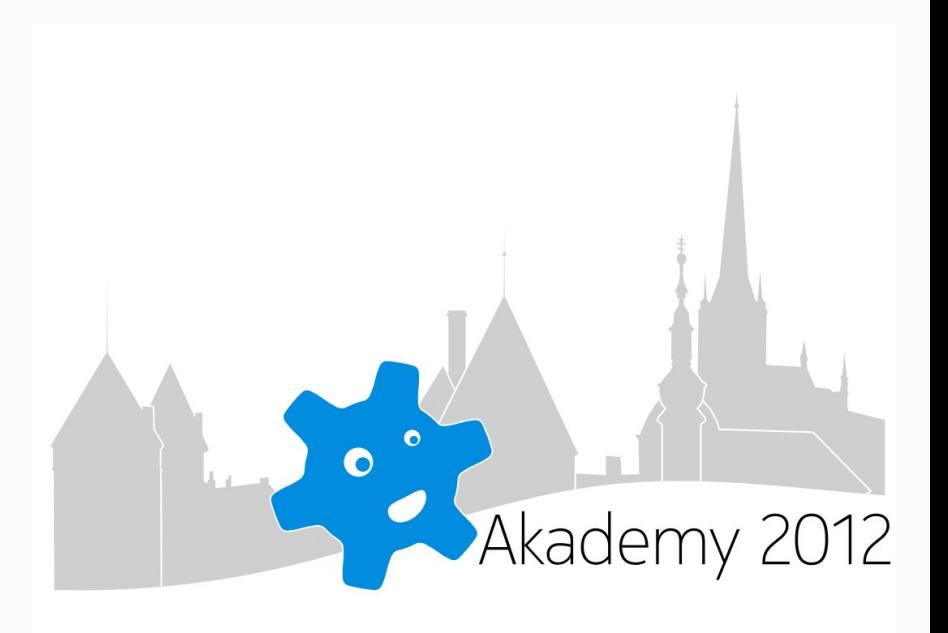

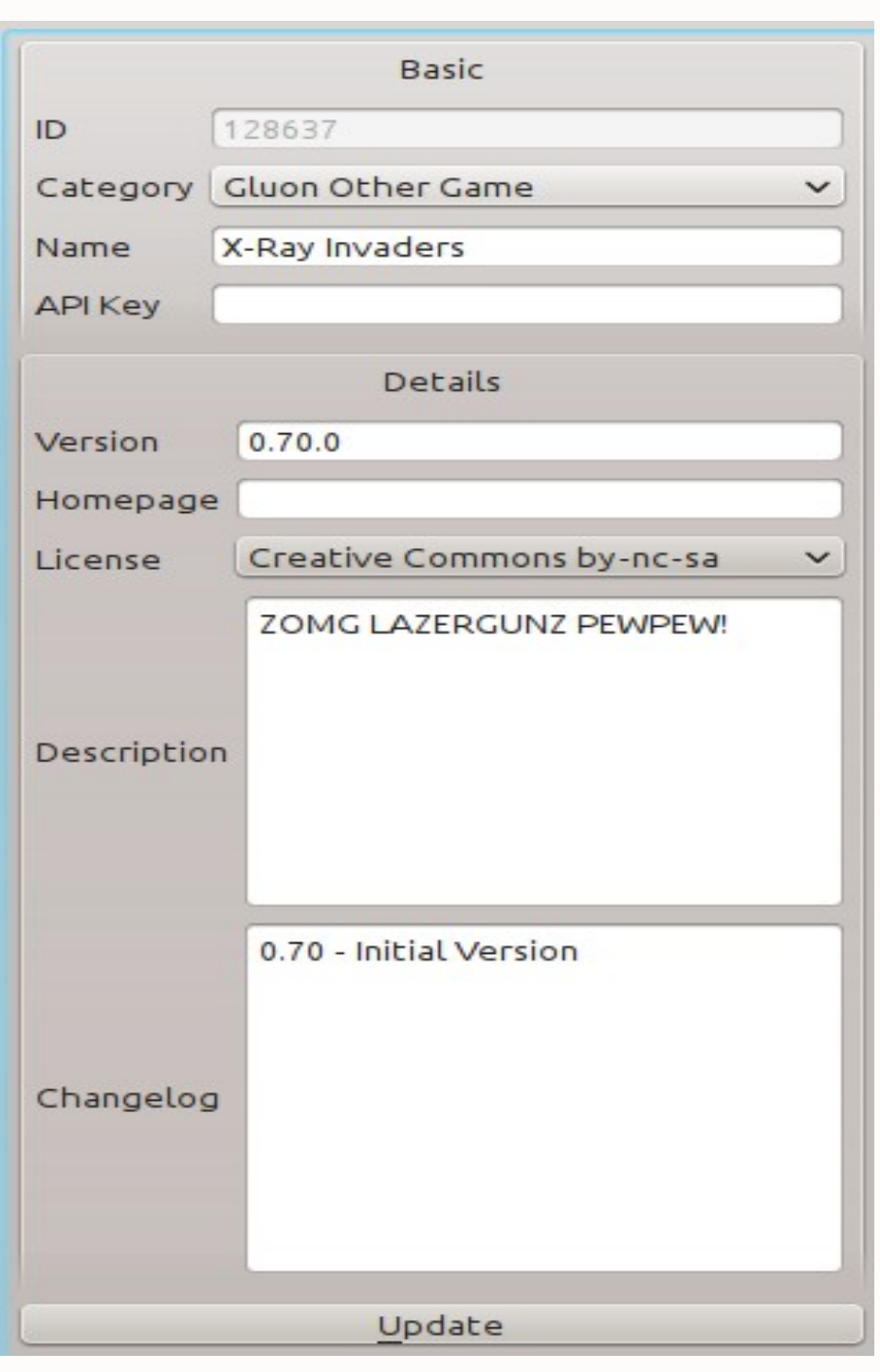

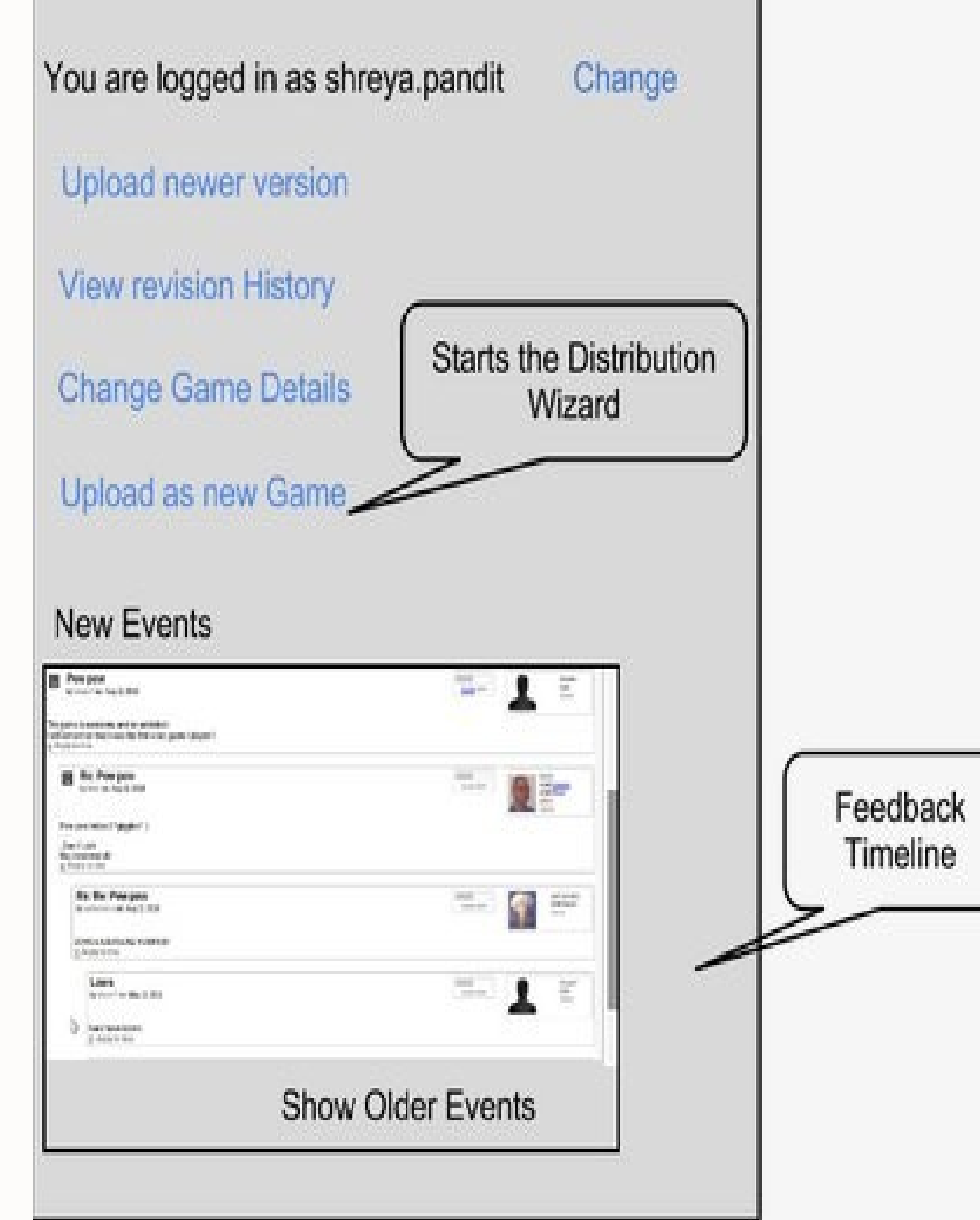

## Solving Ambiguities

- Certain options have multiple instances
- Save, Save As , Save Project As
- Instead, use a Context Based Layout
- The main parts of creator are watched upon
- When user requests action, it is passed to contextManager
- ContextManager then resolves call to widget under focus

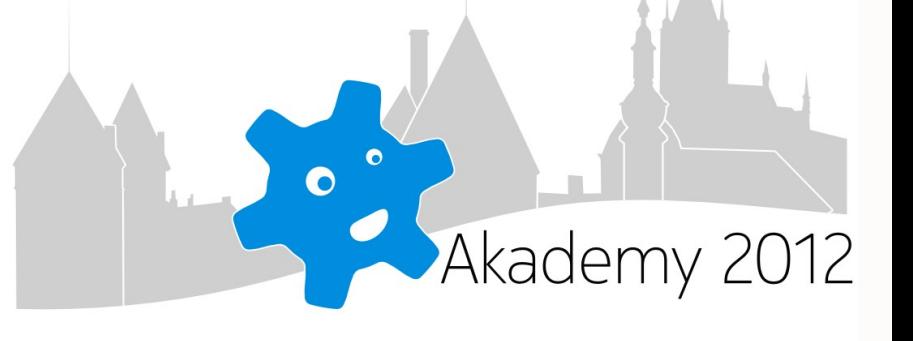

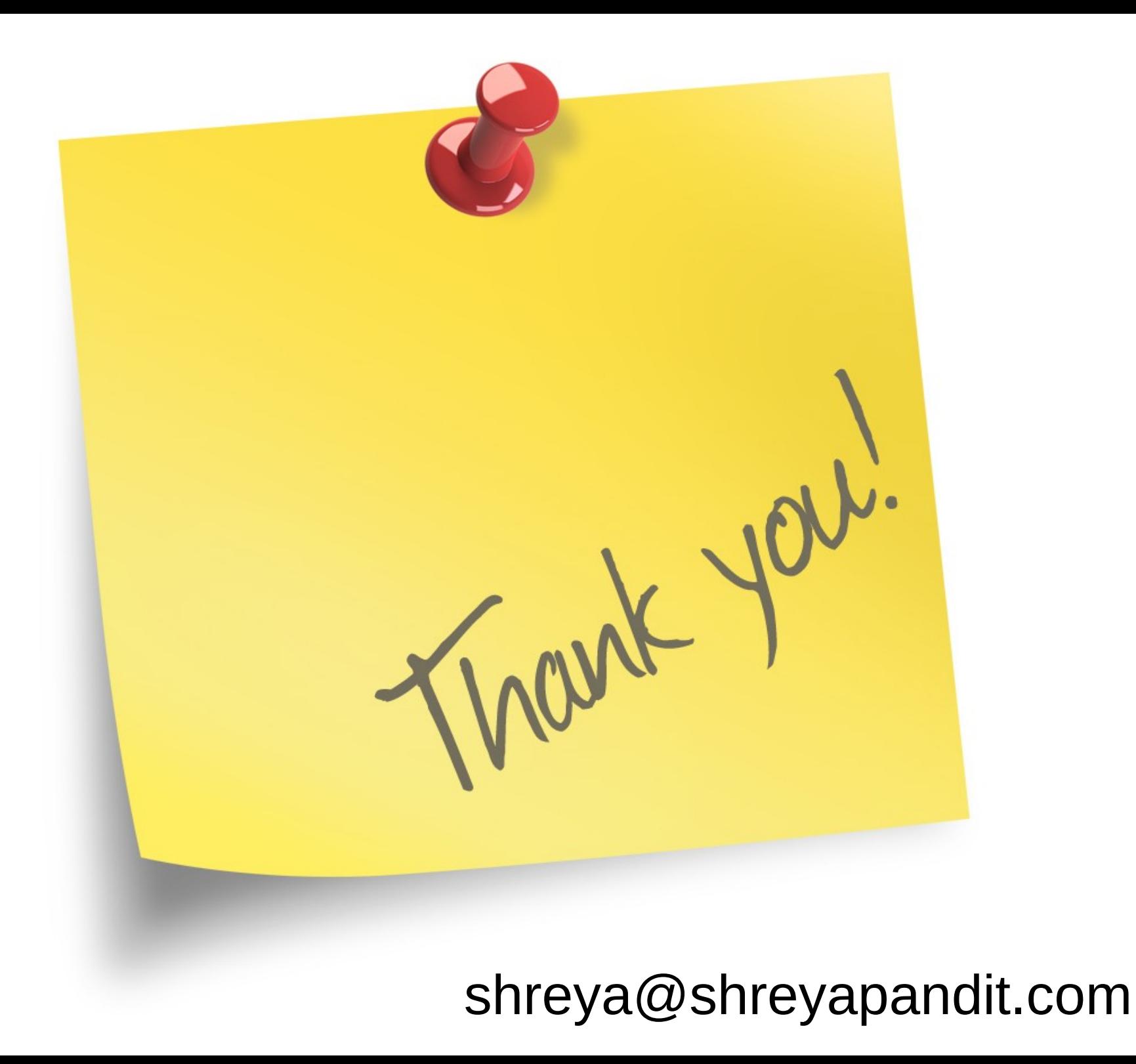